CS 649 Big Data: Tools and Methods Spring Semester, 2022 Doc 11 Spark Panda API Feb 15, 2022

Copyright ©, All rights reserved. 2022 SDSU & Roger Whitney, 5500 Campanile Drive, San Diego, CA 92182-7700 USA. OpenContent [\(http://www.opencontent.org/opl.shtml](http://www.opencontent.org/opl.shtml)) license defines the copyright on this document.

# **Panadas API on Spark**

Project started as additional package: Koalas

Koala 1.0 released 2020

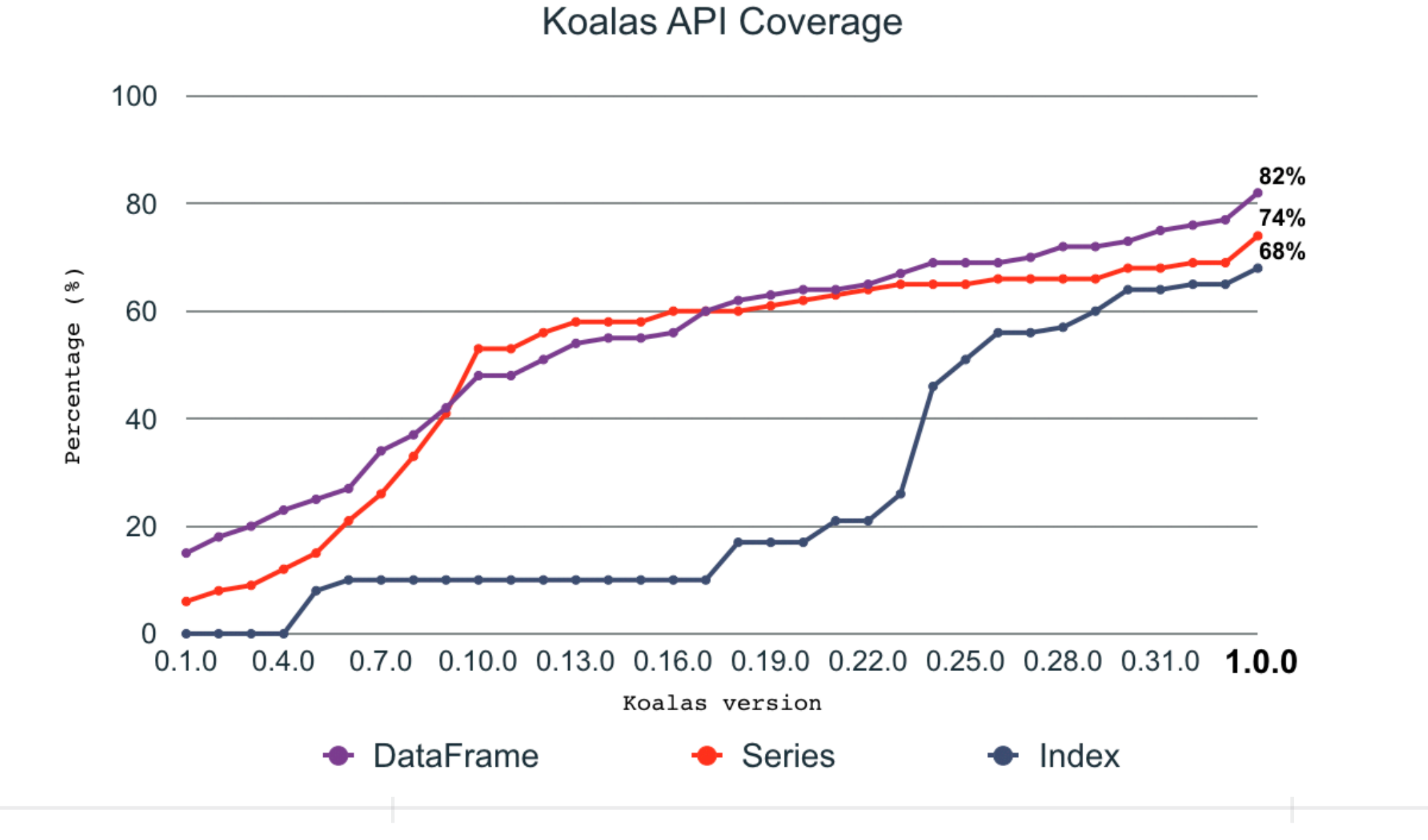

# **Performance**

pandas / pyspark / koalas profiling - basic func (the lower the better)

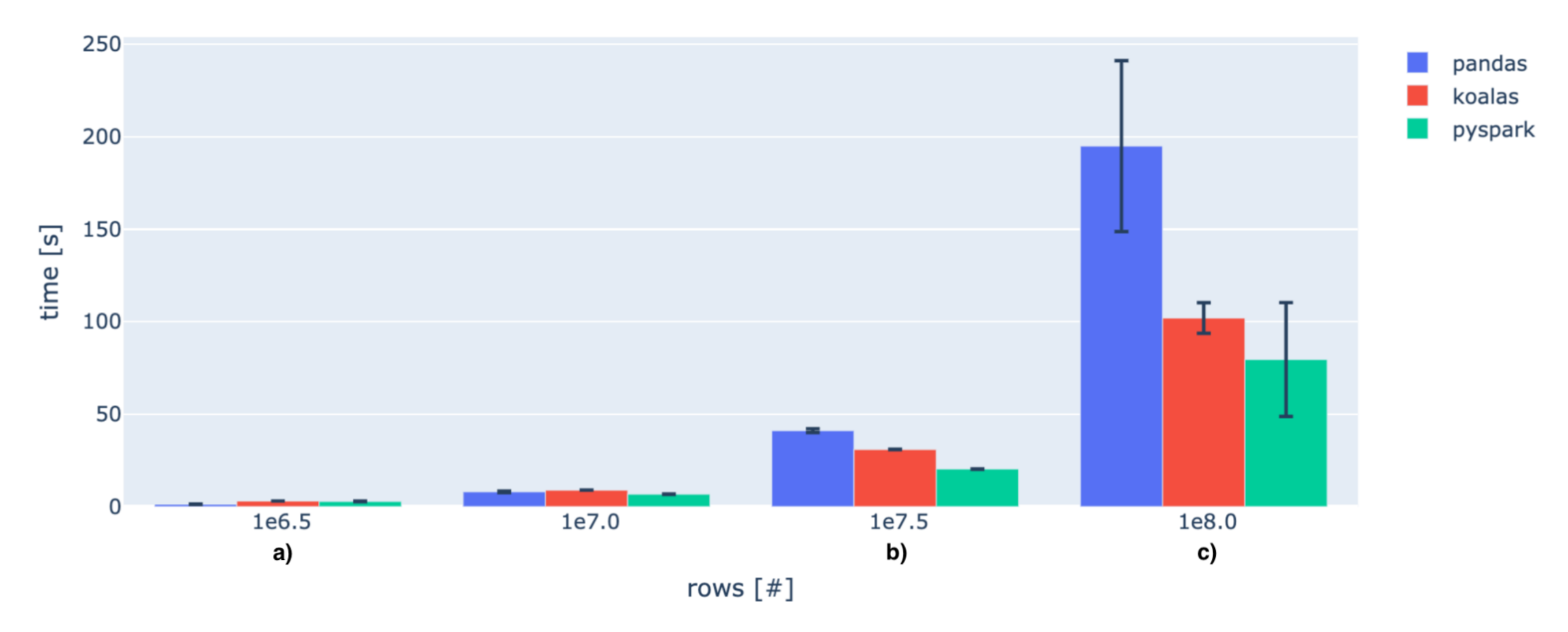

[https://databricks.com/blog/2019/08/22/guest-blog-how-virgin-hyperloop-one-reduced-processing-time](https://databricks.com/blog/2019/08/22/guest-blog-how-virgin-hyperloop-one-reduced-processing-time-from-hours-to-minutes-with-koalas.html)[from-hours-to-minutes-with-koalas.html](https://databricks.com/blog/2019/08/22/guest-blog-how-virgin-hyperloop-one-reduced-processing-time-from-hours-to-minutes-with-koalas.html) Accessed 2/14/22

# **Pandas API Can be Shorter than PySpark**

```
from pyspark.sql.functions import pandas udf, PandasUDFType
from pyspark.sql.types import *
import pyspark.sql.functions as F
schema = StructType([
 StructField("pod_id", StringType()),
 StructField("trip_id", StringType()),
 StructField("distance_miles", DoubleType()),
StructField("travel_time_sec", DoubleType())
])
@pandas_udf(schema, PandasUDFType.GROUPED_MAP)
def calculate_distance_from_speed( gdf ):
 gdf = gdf.sort_values('timestamp')
 print(gdf)
 gdf['time_diff'] = gdf['timestamp'].diff()
 return pd.DataFrame({
  'pod_id':[gdf['pod_id'].iloc[0]],
  'trip_id':[gdf['trip_id'].iloc[0]],
 'distance_miles':[ (gdf['time_diff']*gdf['speed_mph']).sum()],
  'travel_time_sec': [ gdf['timestamp'].iloc[-1]-gdf['timestamp'].iloc[0] ]
})
sdf = spark_df.groupby("pod_id","trip_id").apply(calculate_distance_from_speed)
sdf = sdf.withColumn('distance_km',F.col('distance_miles') * 1.609)
sdf = sdf.withColumn('avg_speed_mph',F.col('distance_miles')/ F.col('travel_time_sec') / 60.0)
```
sdf = sdf.withColumn('avg\_speed\_kph',F.col('avg\_speed\_mph') \* 1.609)

### PySpark Pandas API (Koalas)

```
import databricks.koalas as ks
```
def calc\_distance\_from\_speed\_ks( gdf ) -> ks.DataFrame[ str, str, float , float]: gdf = gdf.sort\_values('timestamp') gdf['meanspeed'] = (gdf['timestamp'].diff()\*gdf['speed\_mph']).sum() gdf['triptime'] = (gdf['timestamp'].iloc[-1] - gdf['timestamp'].iloc[0]) return gdf[['pod\_id','trip\_id','meanspeed','triptime']].iloc[0:1]

### $kdf = ks$ . from pandas(df)

results = kdf.groupby(['pod\_id','trip\_id']).apply( calculate\_distance\_from\_speed # due to current limitations of the package, groupby.apply() returns c0 .. c3 col results.columns = ['pod\_id', 'trip\_id', 'distance\_miles', 'travel\_time\_sec'] # spark groupby does not set the groupby cols as index and does not sort then results = results.set\_index(['pod\_id','trip\_id']).sort\_index() results['distance\_km'] = results['distance\_miles'] \* 1.609 results['avg\_speed\_mph'] = results['distance\_miles'] / results['travel\_time\_sec' results['avg\_speed\_kph'] = results['avg\_speed\_mph'] \* 1.609 results.describe()

```
4
```
sdf.summary().toPandas()

sdf = sdf.orderBy(sdf.pod\_id,sdf.trip\_id)

## **Dataframe**

```
import pyspark.pandas as ps
data = \{a: [1, 2, 3, 4, 5, 6],\} 'b': [100, 200, 300, 400, 500, 600],
      'c': ["one", "two", "three", "four", "five", "six"]}
```
sample\_df = ps.DataFrame(data, index=[10, 20, 30, 40, 50, 60]) sample\_df

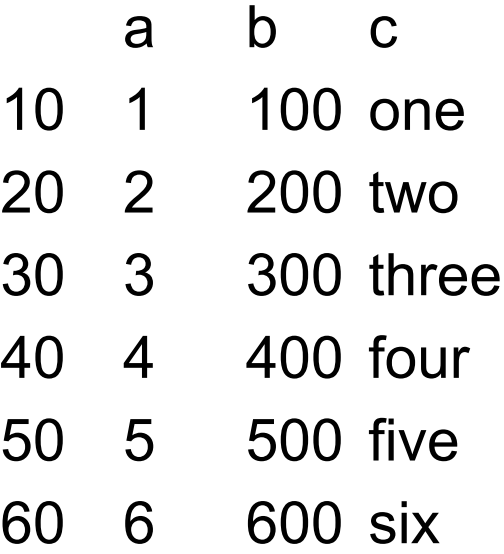

# **Converting from Pandas**

```
import pandas as pd
data = \{a: [1, 2, 3, 4, 5, 6],\} 'b': [100, 200, 300, 400, 500, 600],
      'c': ["one", "two", "three", "four", "five", "six"]}
```

```
df = pd.DataFrame(data, index=[10, 20, 30, 40, 50, 60])
pdf = ps.from_pandas(df)
pdf
```
# **Converting**

```
import pandas as pd
data = \{a: [1, 2, 3, 4, 5, 6],\} 'b': [100, 200, 300, 400, 500, 600],
      'c': ["one", "two", "three", "four", "five", "six"]}
```

```
df = pd.DataFrame(data, index=[10, 20, 30, 40, 50, 60])
```

```
pdf = ps.from_pandas(df)
```

```
df_copy = pdf.to_pandas()
sdf = pdf_to_spark()
```
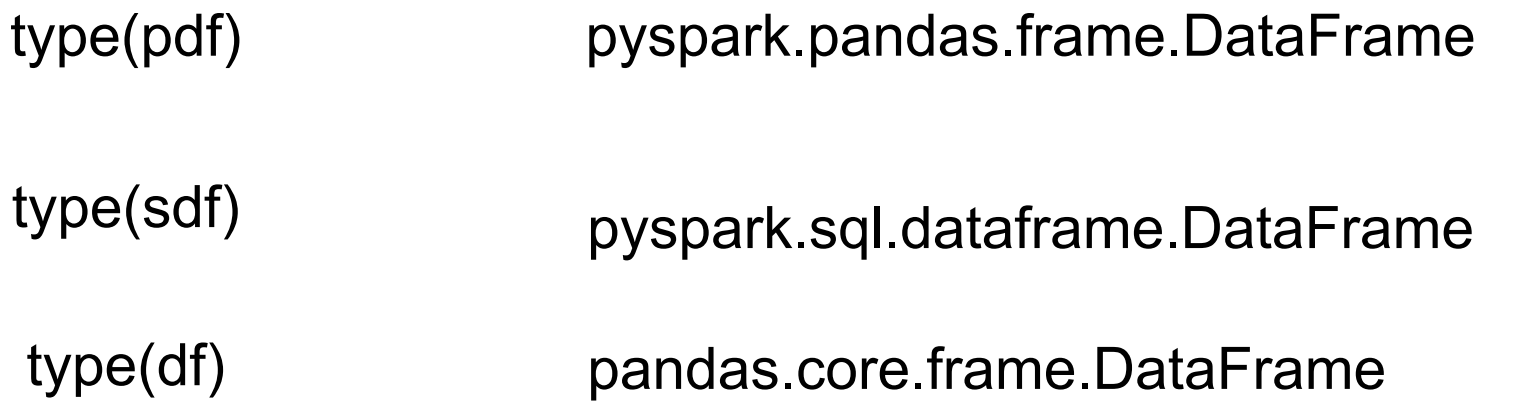

# **Some Method have Different Semantics**

ps.DataFrame({'a': [1, 2, 3], 'b': [4, 5, 6]}).count() # Pandas API

a 3 b 3 dtype: int64 number of non-NA/null entries for each column/row

from pyspark.sql import SparkSession spark = SparkSession.builder.getOrCreate() spark.createDataFrame([[1, 4], [2, 5], [3, 6]], schema=["a", "b"]).count()

3

number of retrieved rows, including rows containing null

```
# Create a pandas DataFrame
pdf = pd.DataFrame({'A': np.random.rand(5),
             'B': np.random.rand(5)})
# Create a pandas-on-Spark DataFrame
psdf = ps.DataFrame({'A': np.random.rand(5),
             'B': np.random.rand(5)})
# Create a pandas-on-Spark DataFrame by passing a pandas DataFrame
psdf = ps.DataFrame(pdf)
psdf = ps.from_pandas(pdf)
```
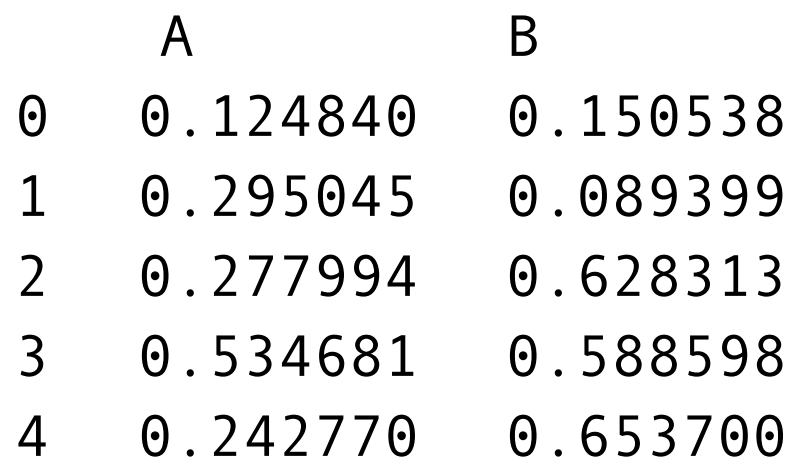

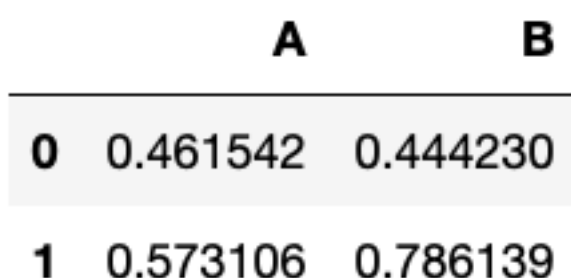

### psdf.head(2) psdf.describe()

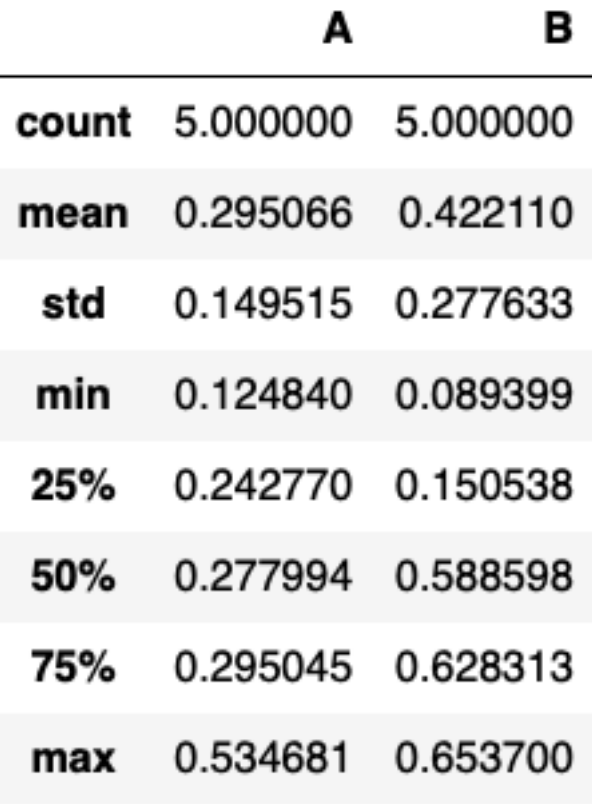

psdf.sort\_values(by='B') psdf.transpose()

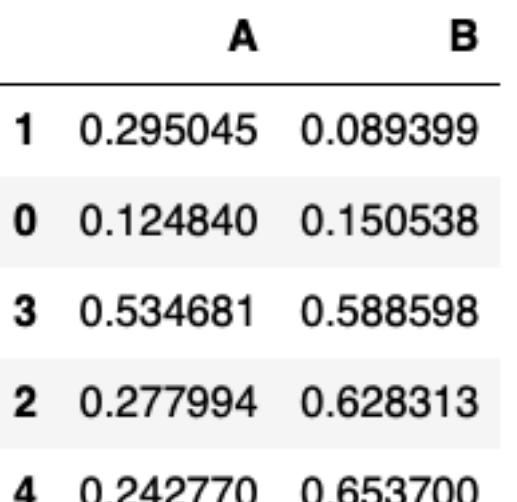

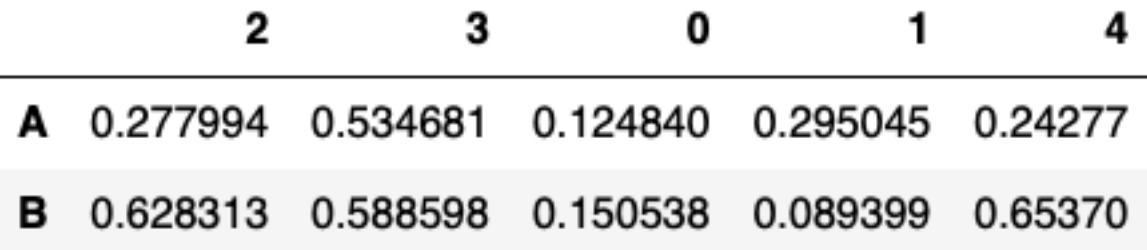

psdf['A']

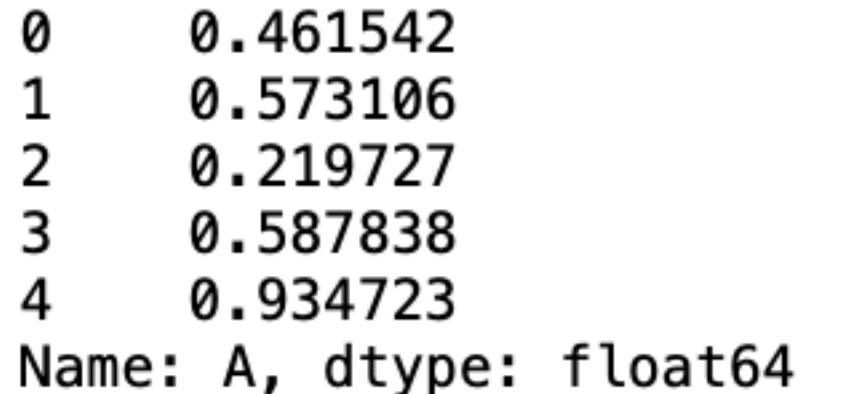

psdf.loc[1:2] psdf.iloc[:3, 1:2]

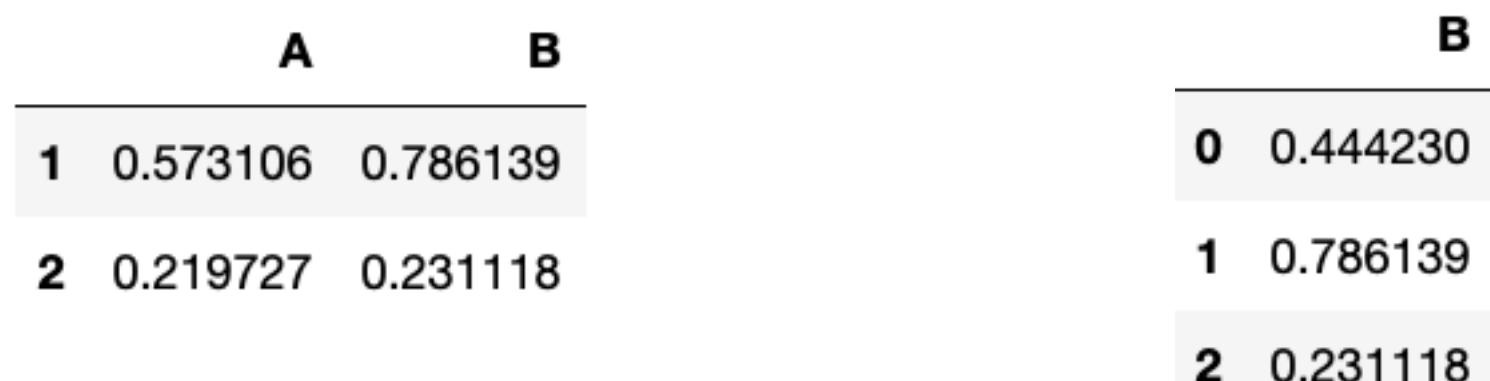

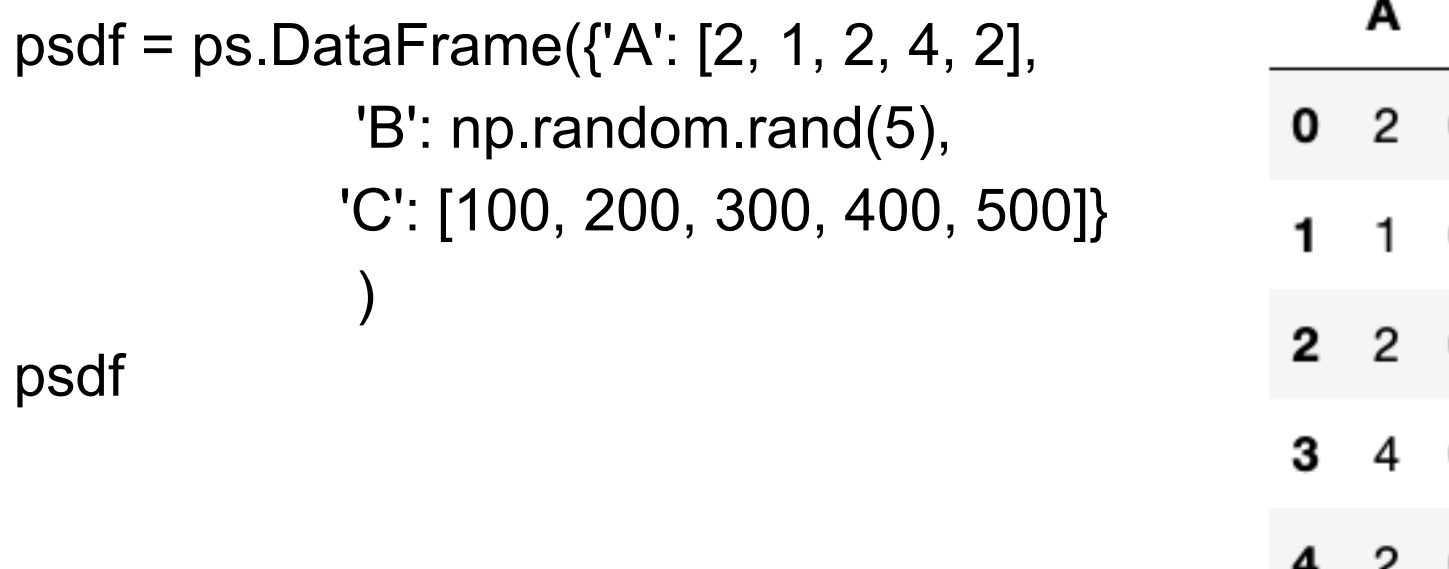

В C 0.359469 100 0.180497 200 0.726065 300 0.000165 400 0.978933 500

psdf.groupby('A').sum()

В C

A

2 2.064466 900

- 0.180497 200 1
- 4 0.000165 400

speed = [0.1, 17.5, 40, 48, 52, 69, 88] lifespan = [2, 8, 70, 1.5, 25, 12, 28] index = ['snail', 'pig', 'elephant', 'rabbit', 'giraffe', 'coyote', 'horse'] psdf = ps.DataFrame({'speed': speed, 'lifespan': lifespan}, index=index)

psdf.plot.bar()

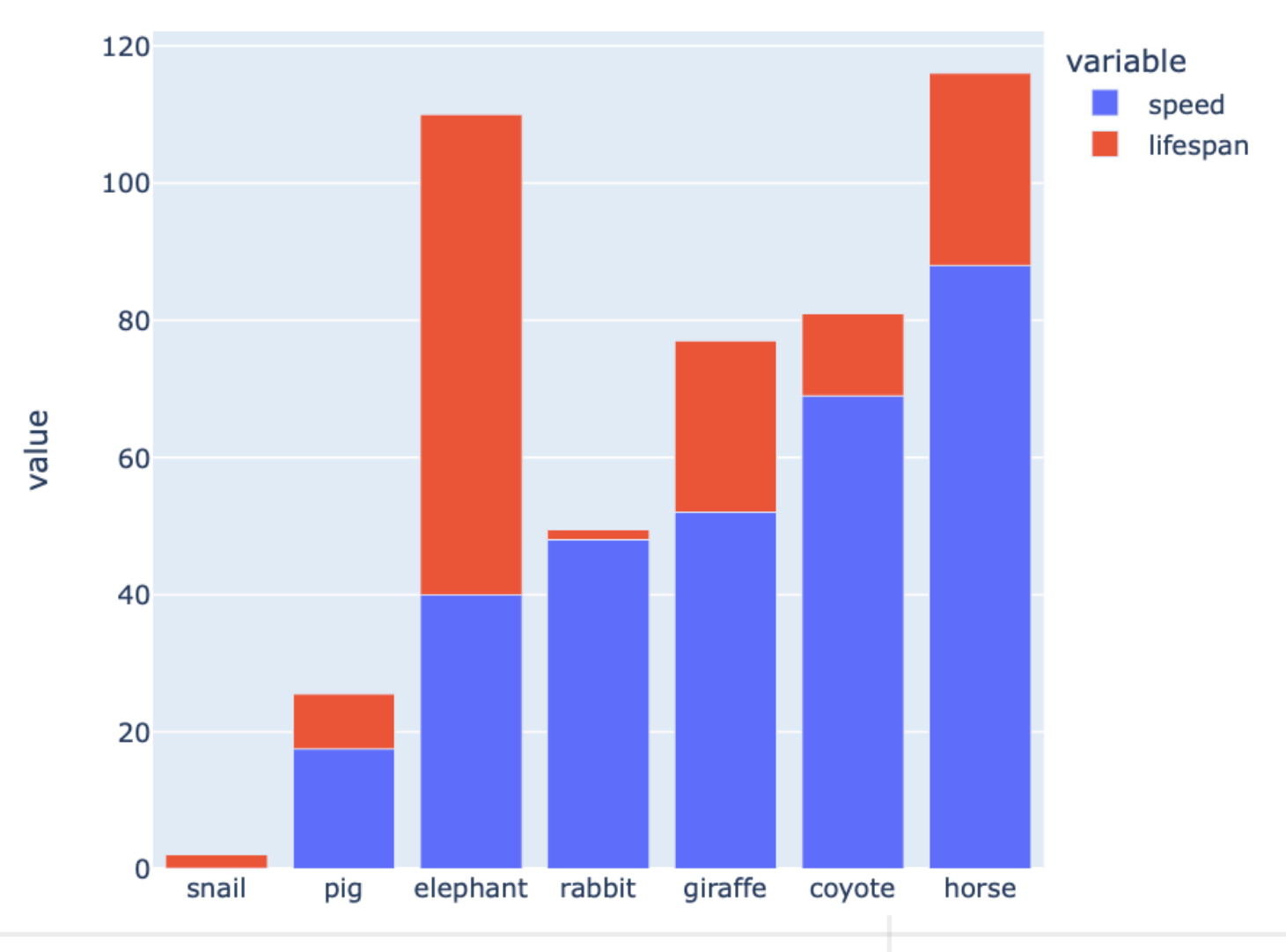

```
psdf = ps.DataFrame({'A': np.random.rand(5000),
             'B': np.random.rand(5000),
              'C': np.random.rand(5000)}
\overline{\phantom{a}}
```

```
psdf.transpose()
```
ValueError: Current DataFrame has more then the given limit 1000 rows. Please set 'compute.max\_rows' by using 'pyspark.pandas.config.set\_option' to retrieve to retrieve more than 1000 rows. Note that, before changing the 'compute.max\_rows', this operation is considerably expensive.

### **compute.max\_rows**

'compute.max\_rows' sets the limit of the current Pandas API DataFrame.

Set None to unlimit the input length.

When the limit is set, it is executed by the shortcut by collecting the data into the driver, and then using the pandas API.

If the limit is unset, the operation is executed by PySpark. Default is 1000.

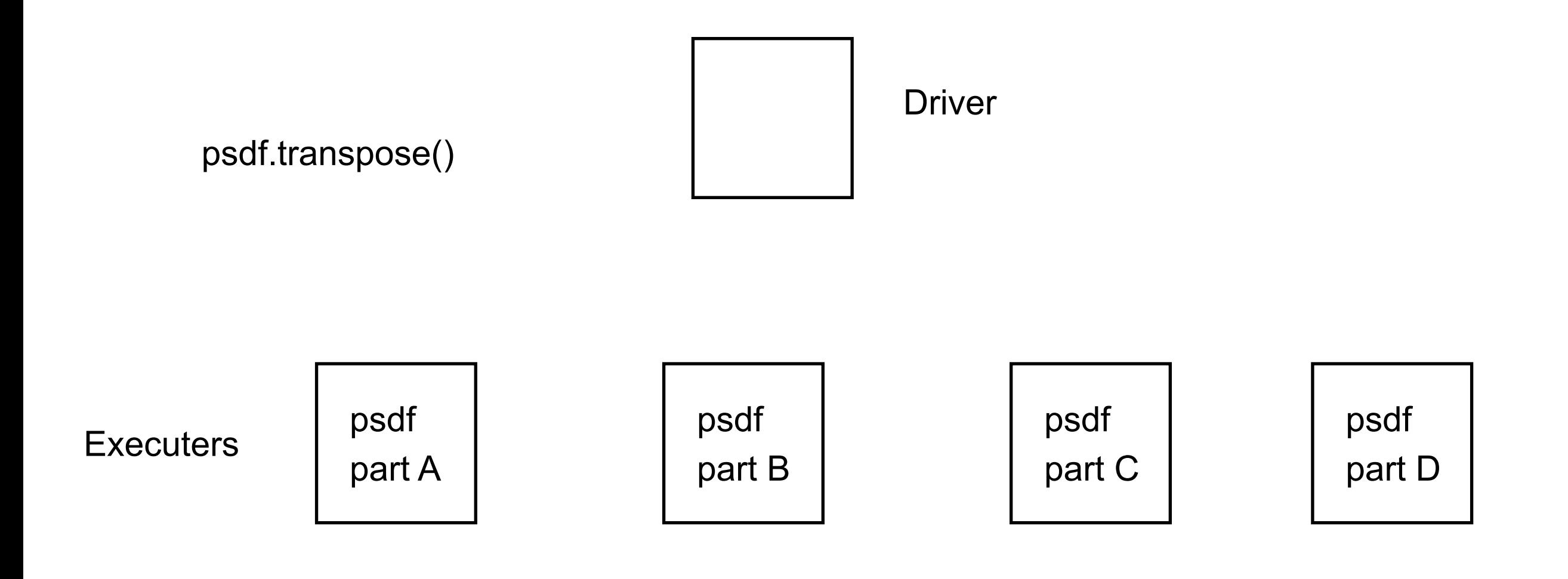

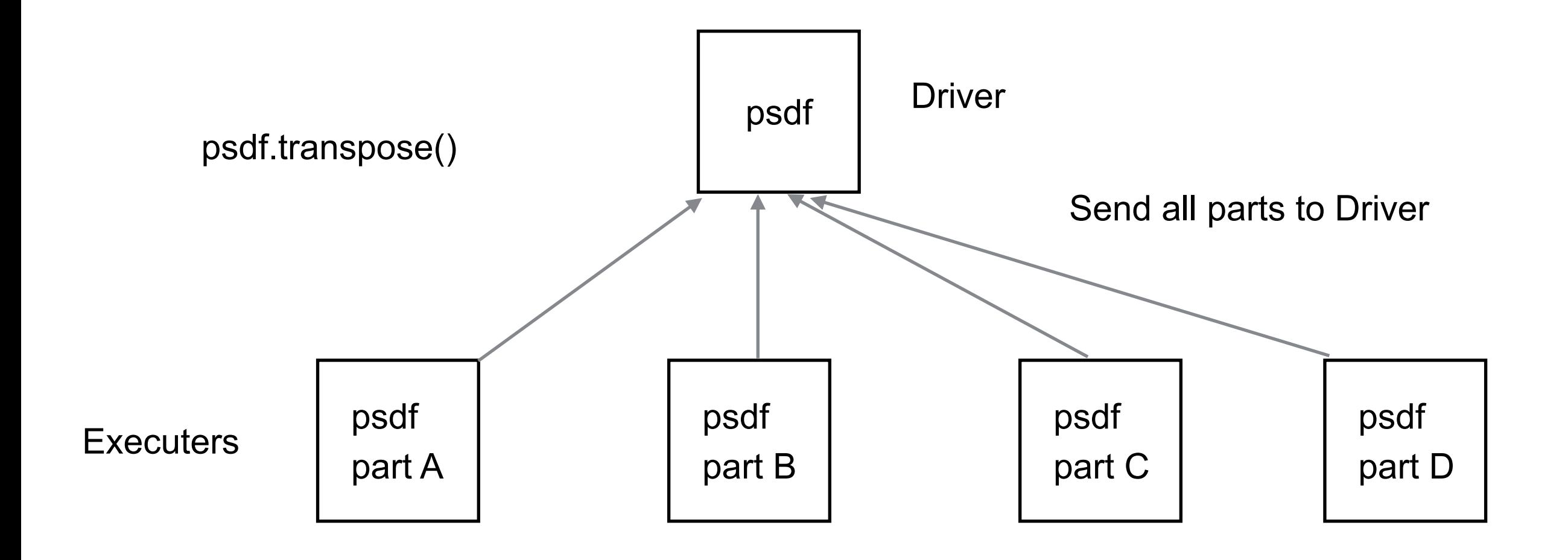

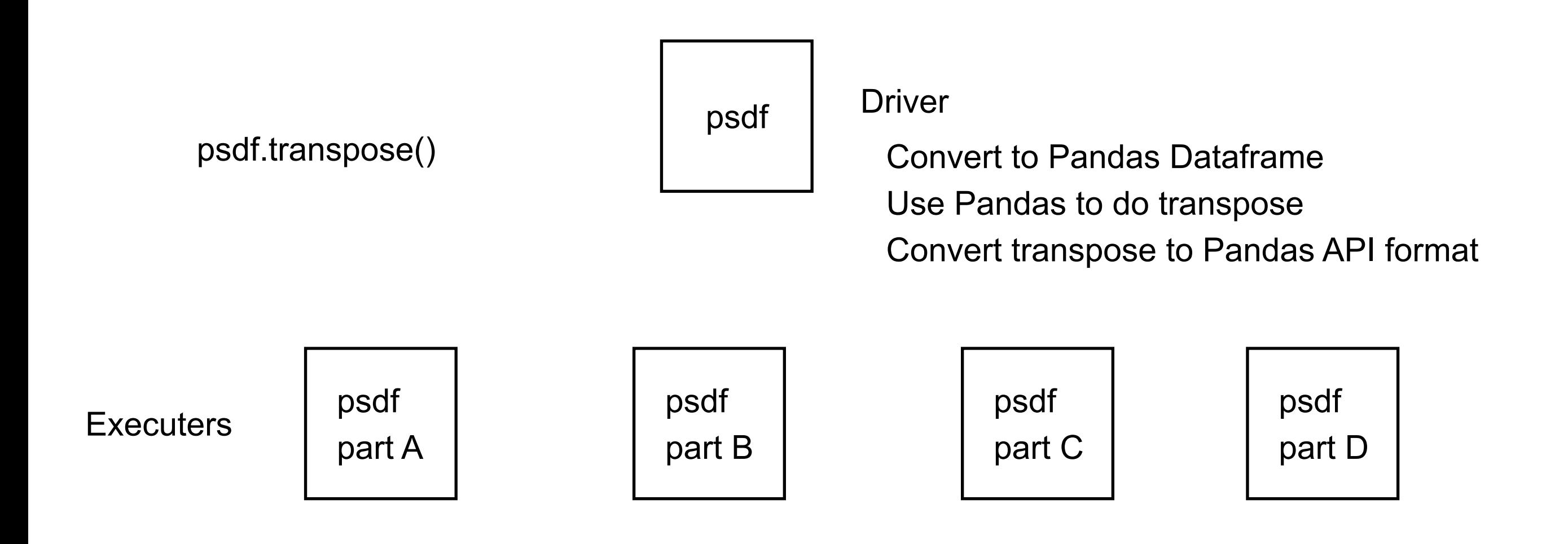

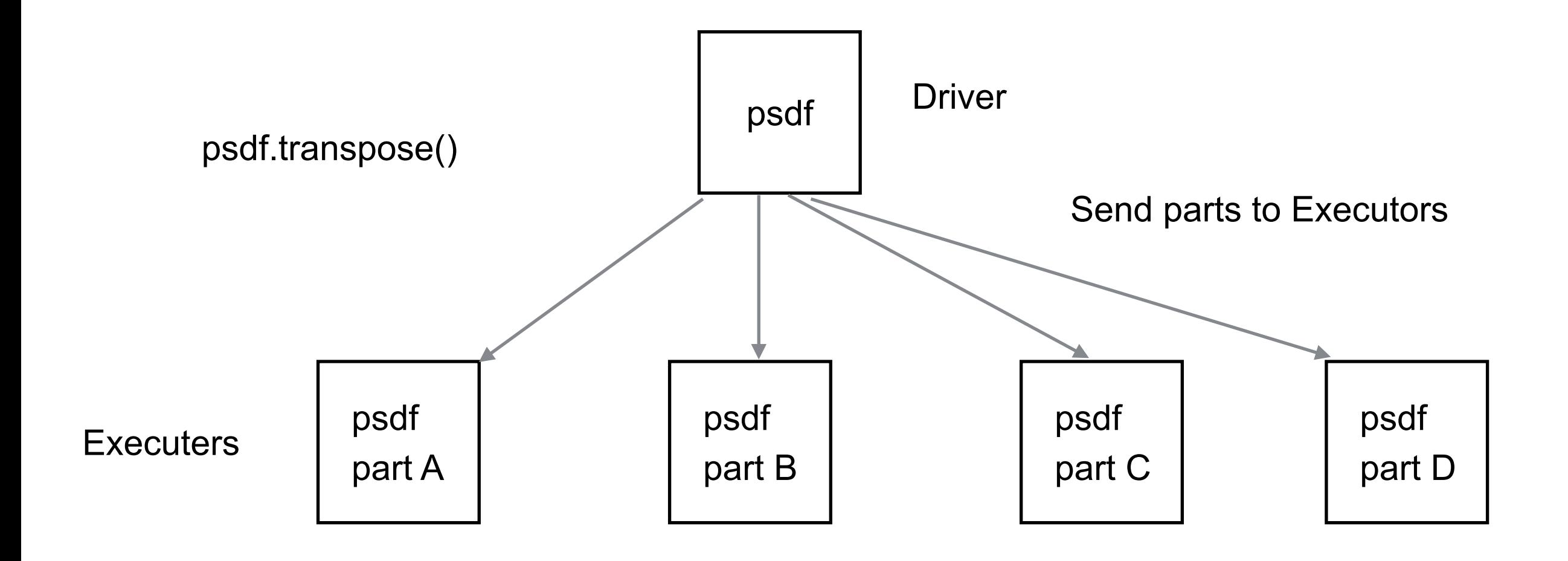

# **Other Things to Avoid**

 $i$ ter $i$ 

list comprehension generator expression **\_\_iter\_\_**

Requires all data to be on one machine

Pandas min, max, sum use iter

```
import pandas as pd
import numpy as np
df = pd.Series(np.random.rand(5000))
%timeit max(df) 299 µs ± 473 ns per loop
```

```
import pyspark.pandas as ps
import numpy as np
psdf = ps.Series(np.random.rand(5000))
```
max(psdf) Error

%timeit psdf.max() 370 **ms** ± 131 ms per loop

The slowest run took 4.01 times longer than the fastest. This could mean that an intermediate result is being cached.

# **Pandas API vs PySpark**

If you are starting a new project Use PySpark

If you are new to Spark Best to use PySpark

If have existing code in Python Use Pandas API on Spark